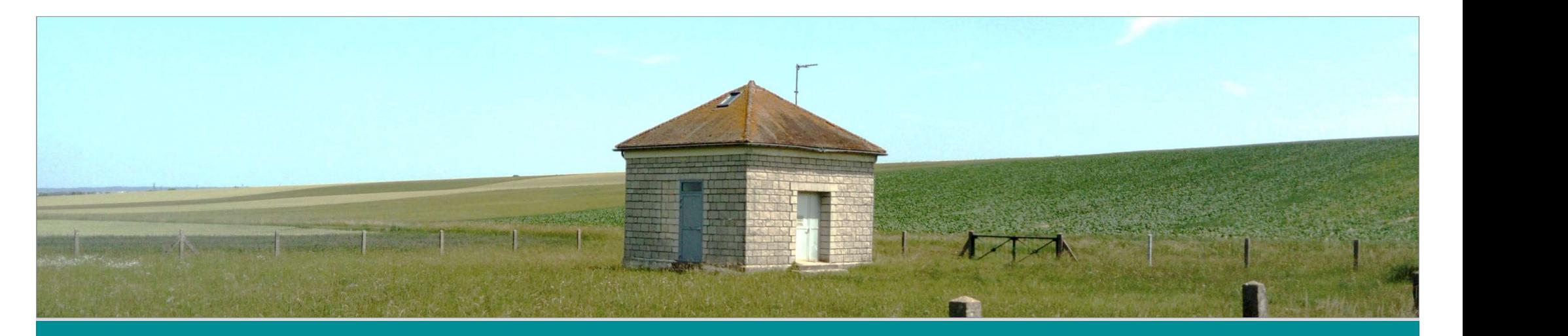

# Aides PCAE 2023 Reconquête de la qualité de l'eau

## Guide pour la constitution d'un dossier

marne.chambre-agriculture.fr

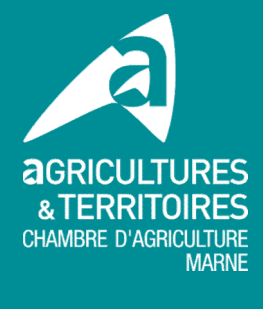

vignoble-champenois.chambres-agriculture.fr

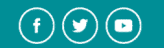

Tampon courrier arrivé -Service Instructeur

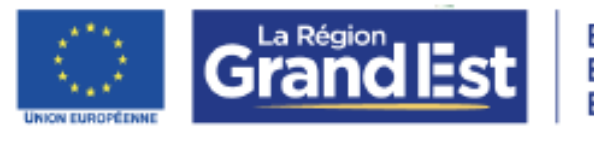

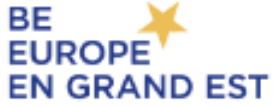

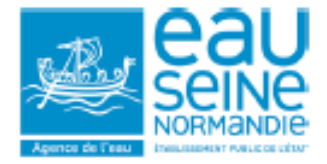

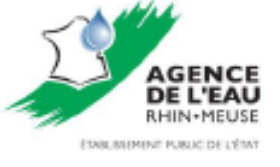

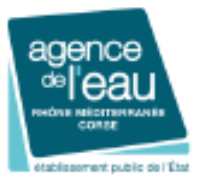

## Reconquête de la qualité de l'eau

Références PDR : Types d'opération 4.1.2 ; 4.3.2 et 4.4.1

## FORMULAIRE DE CANDIDATURE - 2023 (2<sup>ème</sup> période)

## Ne rien compléter sur cette page. Attention à bien utiliser le formulaire de 2023, intitulé « Reconquête de la qualité de l'eau »

Certaines pages de ce formulaire ne seront pas à remplir selon le type d'investissement : volet 1, 2 ou 3; Toutefois vous devez rendre un dossier complet, qui inclue les pages non concernées

es justificatifs joints par vos soins, les dans cet appel à candidatures.

nt doivent être fournies rnir (page 7) et nir au guichet unique service instructeur du un exemplaire.

#### projet :

Guichet unique service instructeur du siège de votre exploitation onnées précisées dans l'appel à candidatures)

hé de :

de l'exploitation volet 1, volet 2 et volet 3) e (volets 1, volet 2 et volet 3) et volet 3) des Agences de l'Eau age collective avec un financement Région

Les annexes seront disponibles sous format informatique aupres du Guichet unique - Service instructeur

### Cadre réservé à l'administration - NE RIEN INSCRIRE DANS CE CADRE

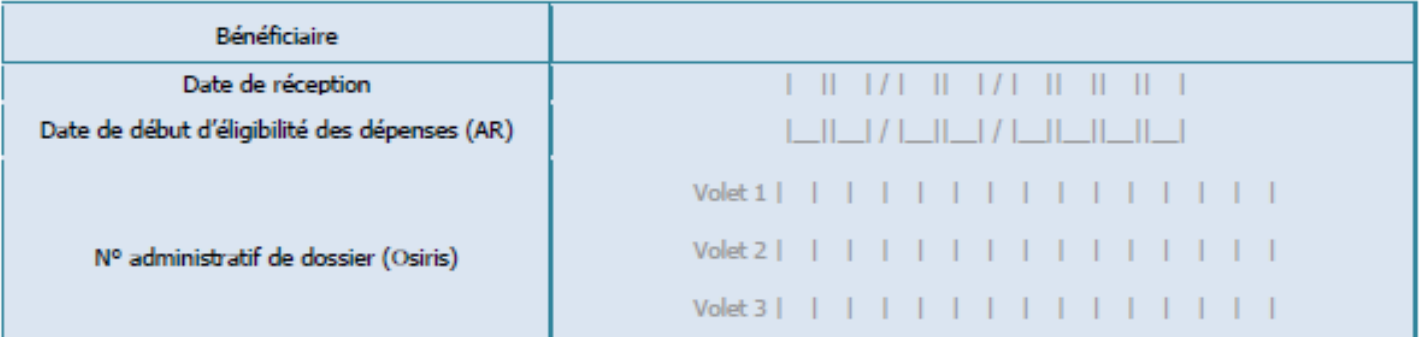

Les informations recueillies font l'objet d'un traitement informatique destiné à instruire votre dossier de demande d'aide publique. Conformément à la loi « informatique et libertés » du 6 janvier 1978, vous bénéficiez d'un droit d'accès et de rectification touchant les informations qui vous concernent. Si vous souhaltez exercer ce droit et obtenir communication des informations vous concernant, veuillez-vous adresser au guichet unique.

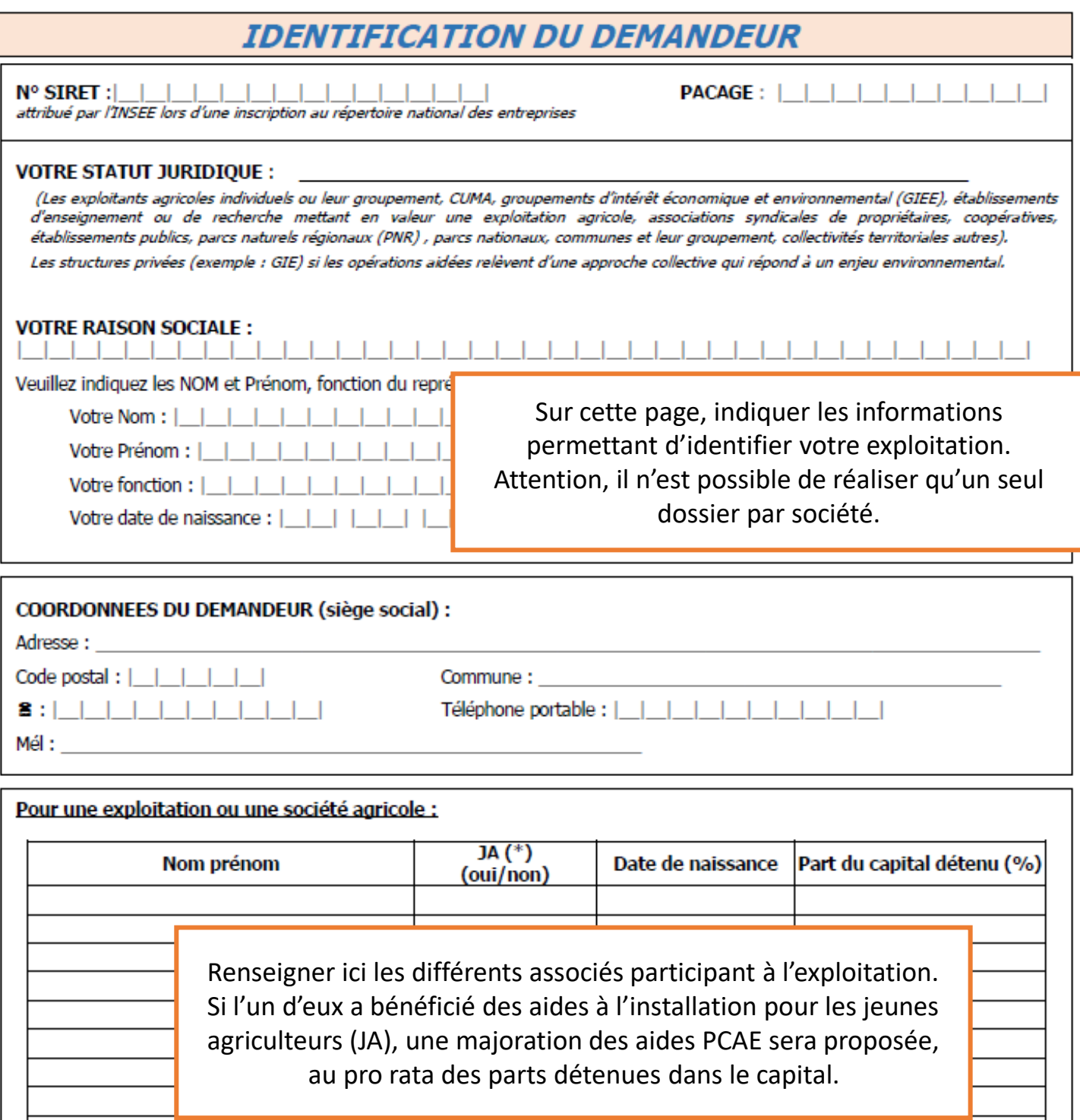

(\*) JA = agriculteur de moins de 40 ans à la date de la demande, ayant bénéficié de la DJA et disposant d'un Plan d'Entreprise (PE) de moins de 4 ans qui prend en compte l'investissement sur lequel porte la demande d'aide ou réalisant l'investissement hors PE projeté en 5<sup>ème</sup> année (pour les formes sociétaires, la majoration sera calculée au prorata des parts sociales détenues par le jeune agriculteur)

#### **COORDONNEES BANCAIRES**

Veuillez donner ci-après les coordonnées du compte choisi pour le versement de cette aide, et joindre un RIB - IBAN :

L.

IBAN - Identifiant international de compte bancaire

**THE REPORT OF A 49 YO F. LEWIS CO., LANSING MICH.** BIC - Code d'identification de la banque

## **DEMANDE**

## **LE PROJET**

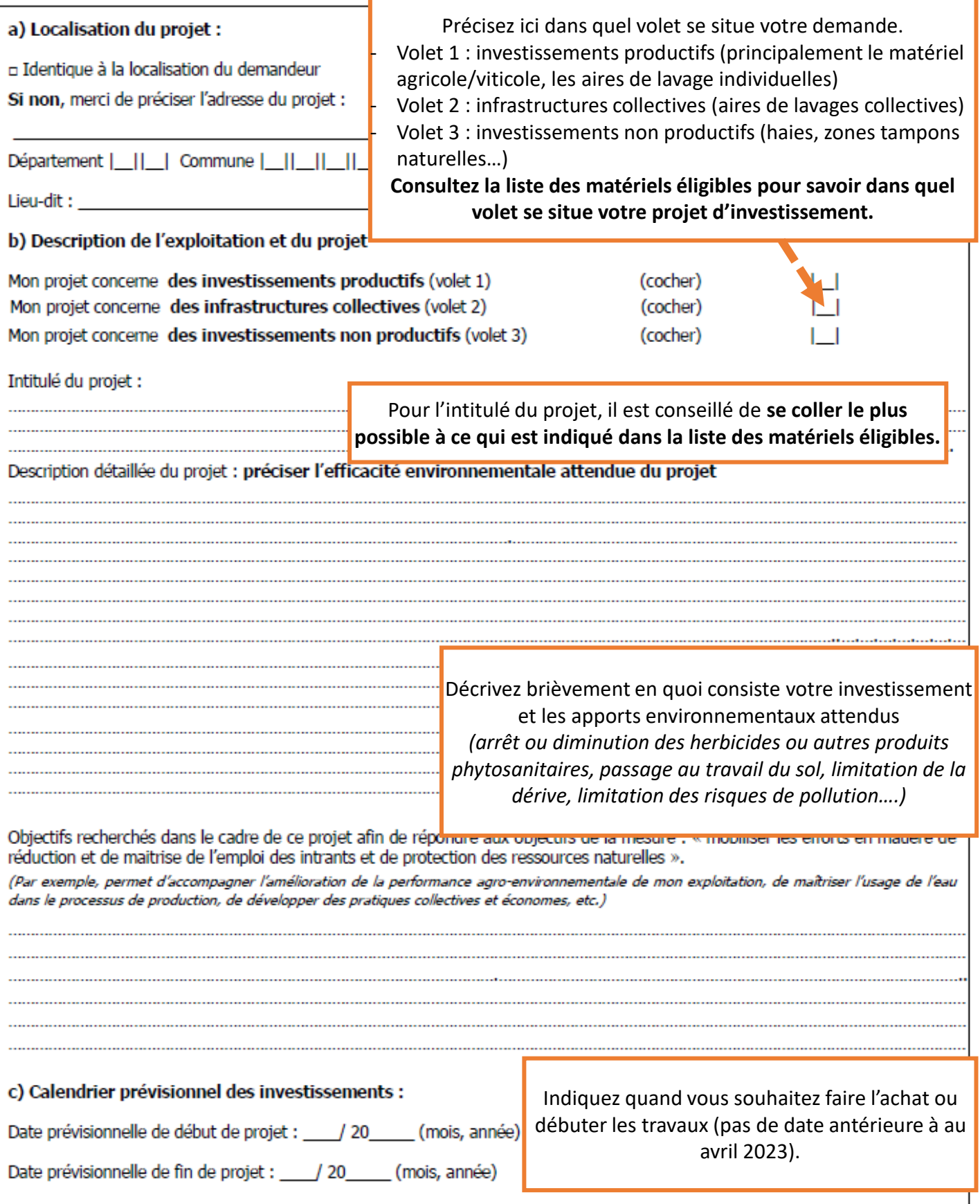

#### **DEPENSES PREVISIONNELLES**

#### les investissements productifs - volet 1

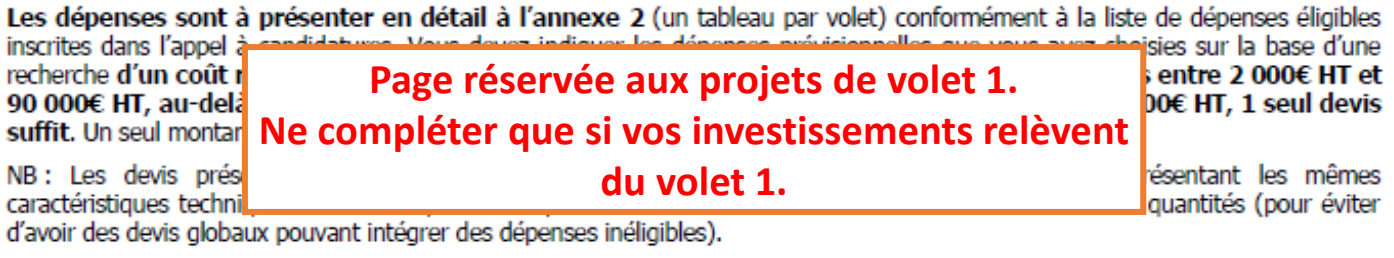

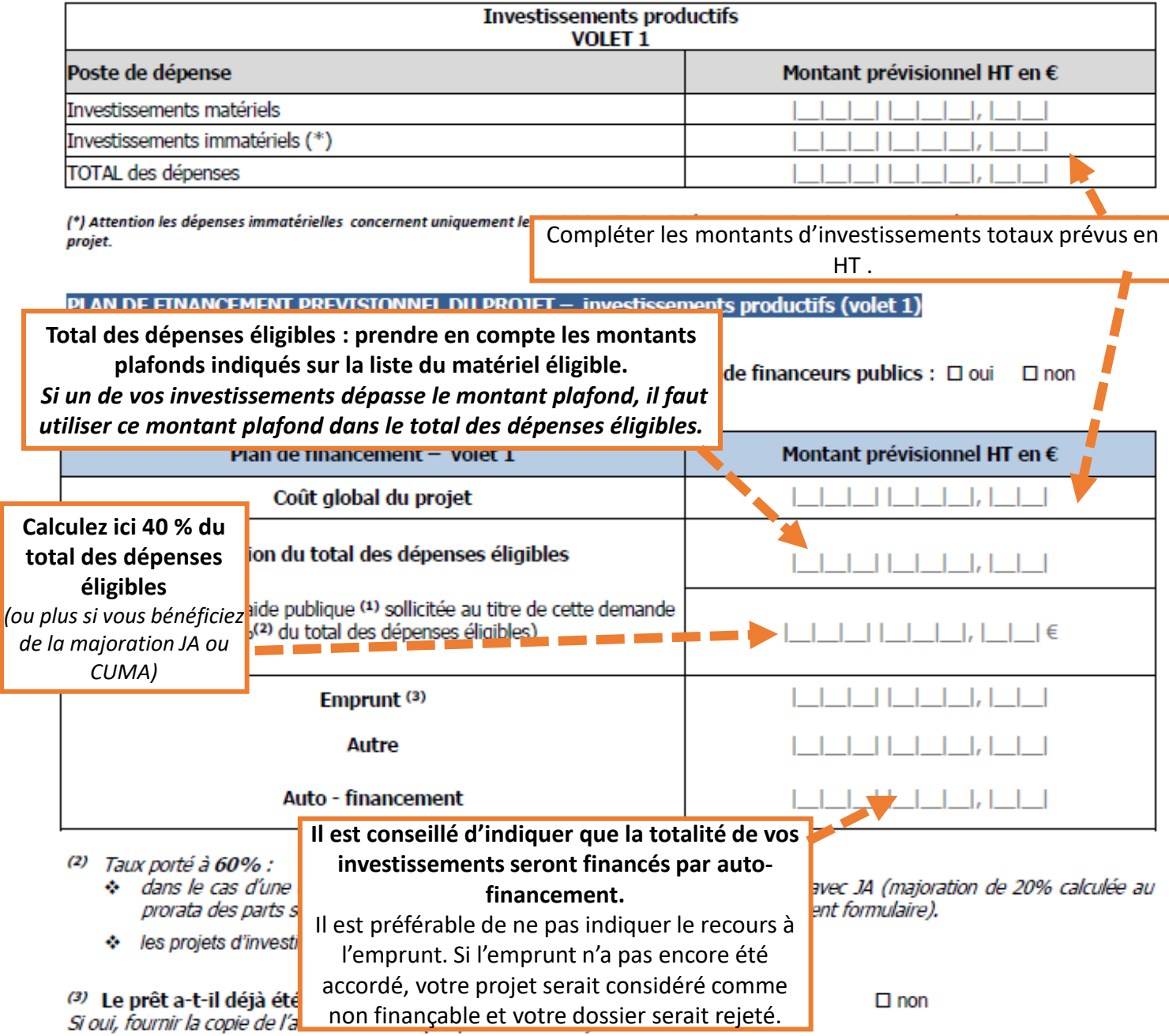

Rappel : le matériel acheté par crédit-bail n'est pas éligible au titre de cet appel à candidatures.

#### les infrastructures collectives - volet 2

Les dépenses sont à présenter en détail à l'annexe 2 (un tableau par volet) conformément à la liste de dépenses éligibles is sur la base d'une

inscrites dans l'appel à ca recherche d'un coût rais 90 000€ HT, au-delà de

Page réservée aux projets situés dans le volet 2. su voue ni, au-uera ue<br>suffit. Un seul montant de Ne compléter que si vos investissements relèvent

ntre 2 000€ HT et  $E$  HT, 1 seul devis

NB : Les devis présente caractéristiques technique du volet 2.

entant les mêmes antités (pour éviter

d'avoir des devis globaux pouvant intégrer des dépenses inéligibles).

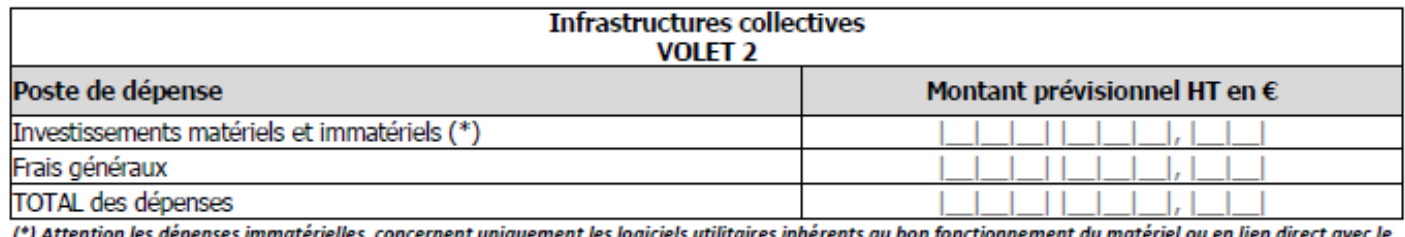

projet.

#### PLAN DE FINANCEMENT PREVISIONNEL DU PROJET - infrastructures collectives (volet 2)

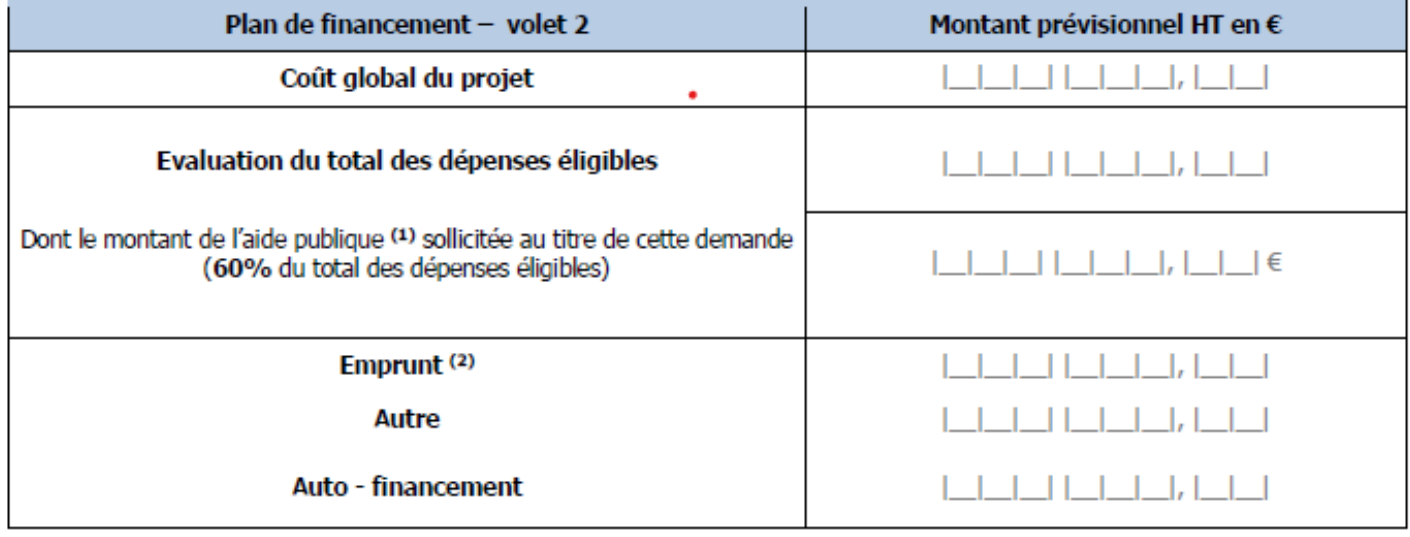

#### (1) Préciser si vous avez fait d'autres demandes pour ce projet auprès de financeurs publics :  $\Box$  oui  $\Box$  non

Si oui : précisez le financeur et le montant d'aide sollicités :

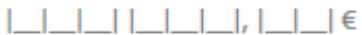

#### <sup>(2)</sup> Le prêt a-t-il déjà été accordé par l'établissement bancaire ? :  $\Box$  oui  $\Box$  non Si oui, fournir la copie de l'accord bancaire (Cf. pièces à fournir)

Rappel : le matériel acheté par crédit-bail n'est pas éligible au titre de cet appel à candidatures.

En cas d'investissement relevant du volet 2. remplissez cette page de la même manière que pour le volet 1 ci-avant.

#### les investissements non-productifs - volet 3

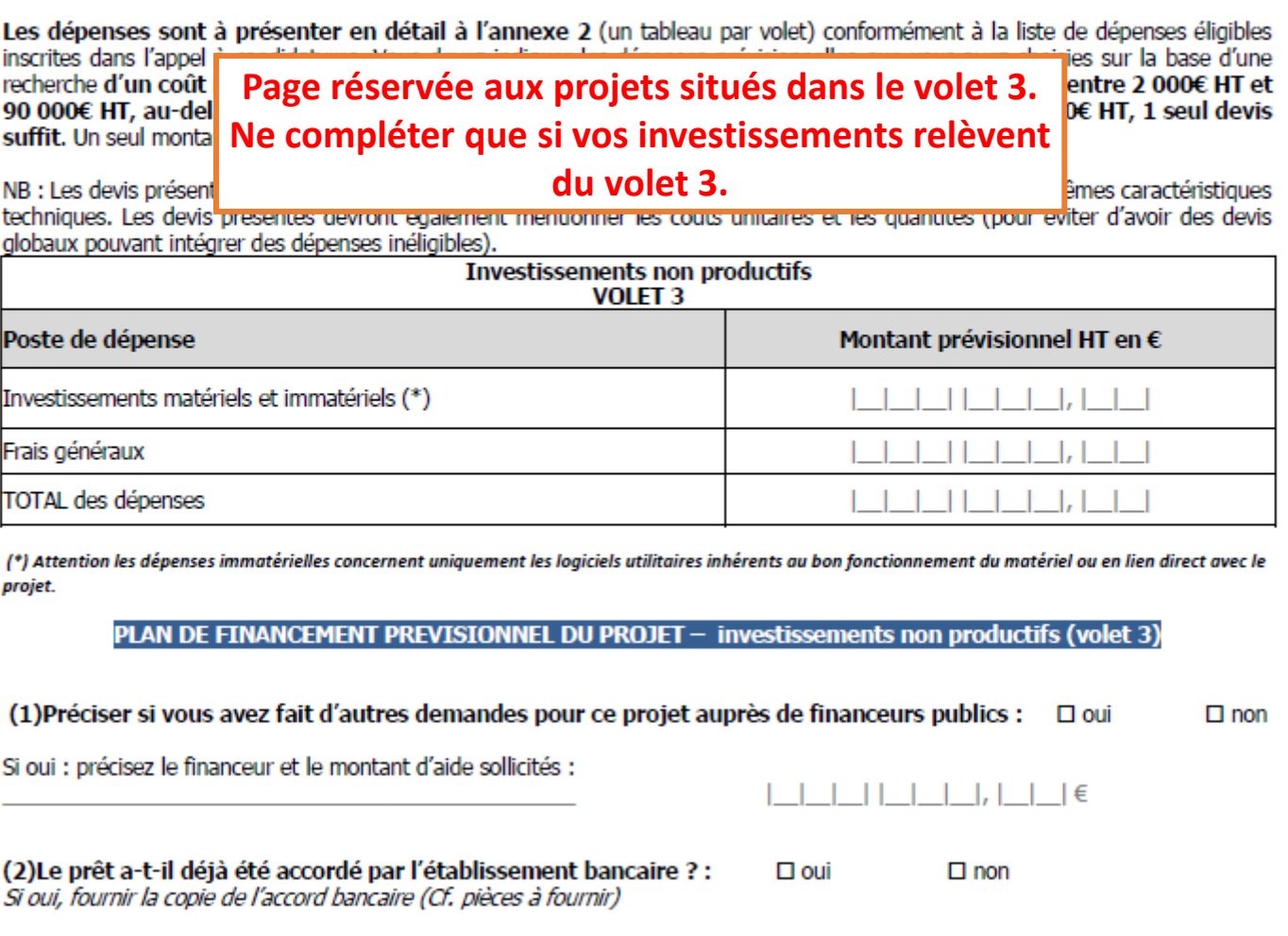

Rappel : le matériel acheté par crédit-bail n'est pas éligible au titre de cet appel à candidatures.

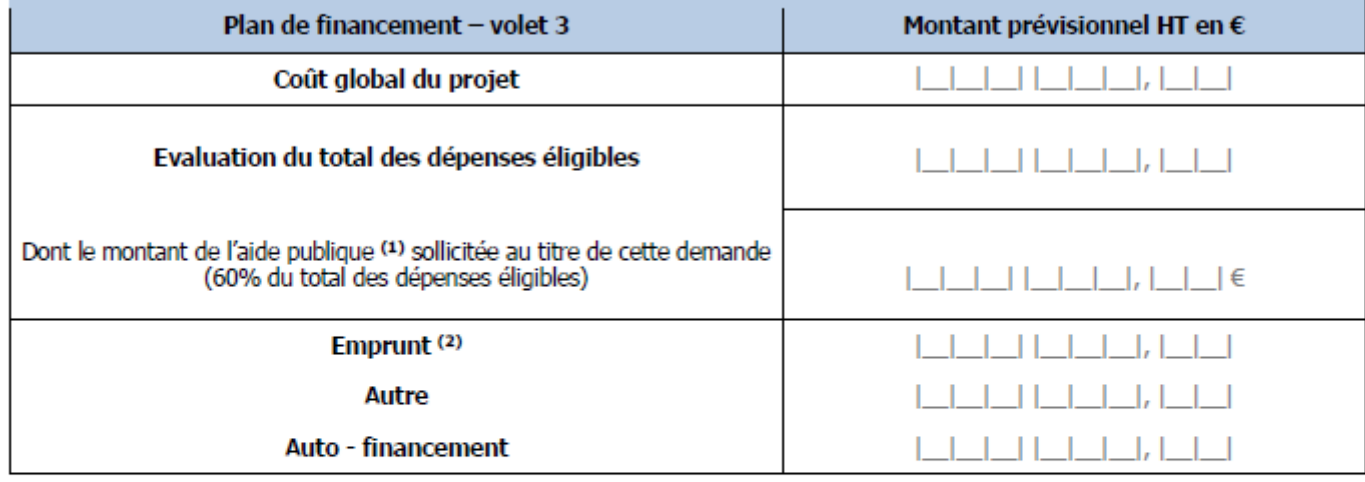

## **En cas d'investissement relevant du volet 3, remplissez cette page de la même manière que pour le volet 1 ci-avant.**

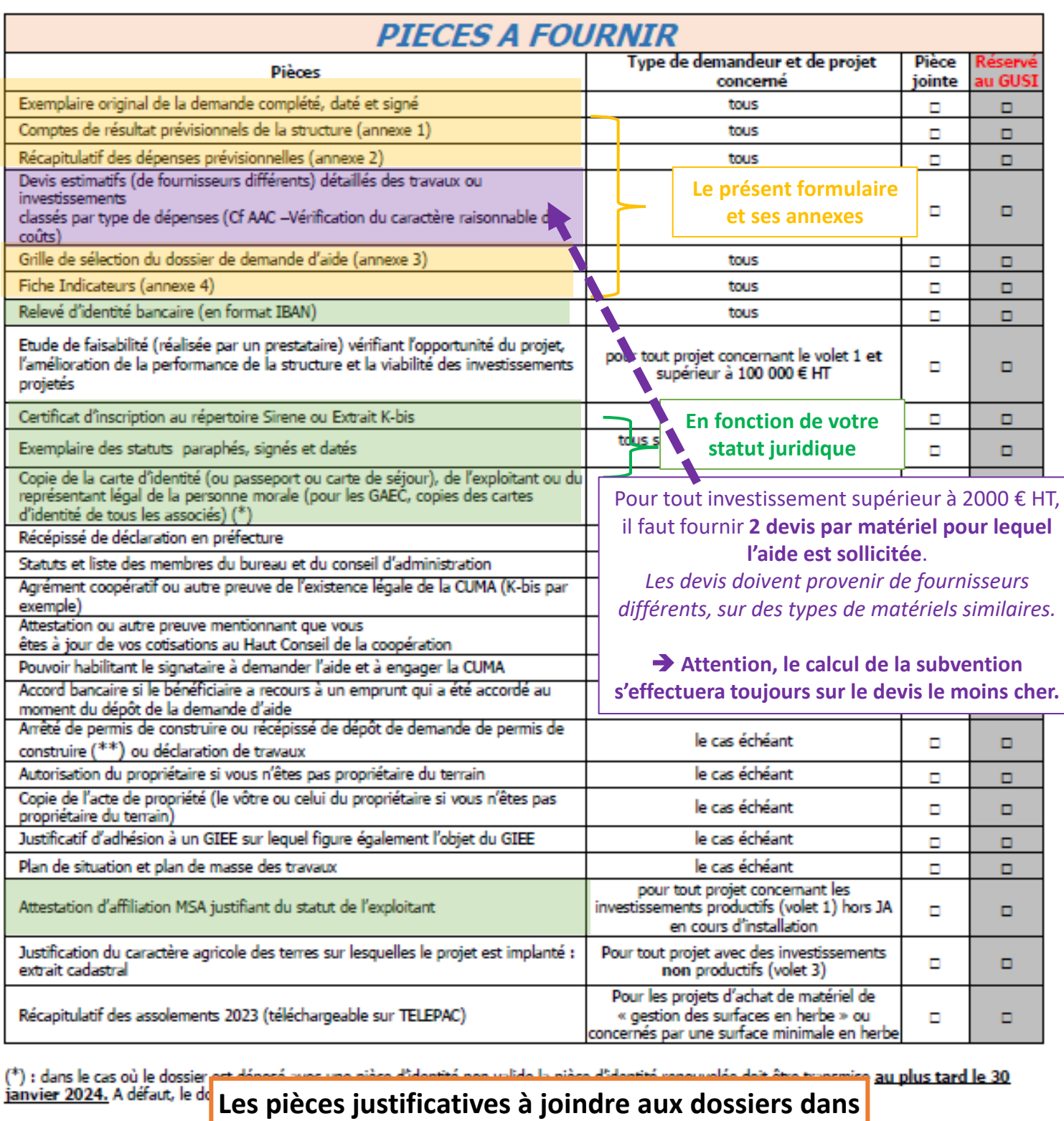

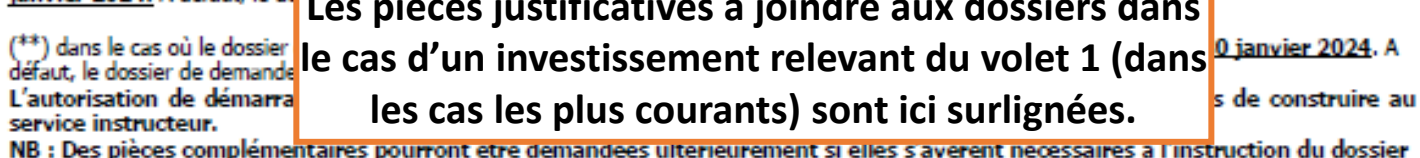

Fait à

Nom et qualité du demandeur (représentant légal de la structure sollicitant l'aide) :<br>Signature(s) du demandeur (représentant légal de la structure ou tous membres d'un GAEC)

**Ne pas oublier de signer et dater.**

## **ATTESTATIONS ET ENGAGEMENTS**

Je demande (nous demandone) à bénéficier des aides montionnées done le toblesu

#### Listes des engagements liés à la demande d'aide.

Je déclare (nous déclarons)

ésente demande d'aide, d'une

procédure de récupération d'une aide déclarée illégale ou incompatible par la Commission européenne (principe Deggendorf)

#### Je déclare (nous déclarons) et atteste (attestons) sur l'honneur:

□ ne pas avoir commencé l'exécution de ce projet, avant l'accord explicite des financeurs du présent appel à candidatures,

- $\Box$  ne pas solliciter d'aide pour le simple remplacement d'un matériel à l'identique,
- avoir pris connaissance des points de contrôle, des règles de versement des aides et des sanctions encourues en cas de non-respect de ces points,
- □ que les renseignements fournis dans le présent formulaire et les pièces jointes concernant ma (notre) situation et mon(notre) projet et/ou provenant d'un système d'échange de données tel que mentionné à l'article L.113-12 du code des relations entre le public et l'administration, notamment celles relatives aux demandes de subventions déposées auprès d'autres financeurs publics, sont exacts et sincères,
- □ ne pas avoir obtenu d'aide pour ce même projet au titre de l'actuelle programmation 2014-2022 à l'exception des prêts à l'installation,
- □ n'avoir fait l'objet d'aucun procès-verbal dressé les 12 mois qui précèdent la date de dépôt de ma (notre) demande au titre des points de contrôle des normes minimales en matière d'hygiène, de bien-être des animaux et de l'environnement

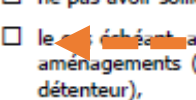

Ne cocher cette case que pour les investissements qui nécessitent du foncier (aire de lavage...)

viet et les mêmes investissements.

s sont projetées, l'autorisation de réaliser ces -73 du code rural (si cet article s'oppose au

□ avoir pris connaissance que ma (notre) demande d'aide sera sélectionnée par appel à candidature et pourra être rejetée au motif que le projet ne répond pas aux priorités ou critères définis régionalement et/ou au motif de l'indisponibilité de crédits affectés à cette mesure,

#### Je m'engage (nou Ne cocher cette case que pour les investissements qui **D** fairs to nécessitent du foncier (aire de lavage...) de traitement des eaux phytosanitaires ou dispositifs de stock

- □ informer le service instructeur de toute modification de ma (notre) situation, de la raison sociale de ma (notre) structure, de mon (notre) projet ou de mes (nos) engagements.
- □ maintenir en bon état fonctionnel et pour un usage identique les constructions, les équipements et les aménagements ayant bénéficié des aides, pendant une durée de trois ans à compter de la date du solde du FEADER. Le remplacement d'investissements devenus obsolètes ou endommagés au cours de la période d'engagement est possible, à condition que les nouveaux investissements soient acquis à un prix supérieur au prix de revente de l'ancien matériel et que les nouveaux investissements soient conservés jusqu'à la fin de la période minimale d'engagement. Toutefois, aucune aide ne pourra être accordée pour financer ces nouveaux investissements.
- □ me (nous) soumettre à l'ensemble des contrôles administratifs et sur place qui pourrait résulter de l'octroi d'aides nationales et européennes,
- □ ne pas solliciter à l'avenir, pour ce projet, d'autres crédits (nationaux ou européens), en plus de ceux mentionnés dans le tableau « financement du projet »,
- □ détenir, conserver, fournir tout document ou justificatif permettant de vérifier la réalisation effective de l'opération, demandé par l'autorité compétente, pendant 10 années,
- □ à respecter les obligations de publicité européenne, conformément au règlement d'exécution (UE) n°808/2014 (annexe III- point 2 « responsabilités des bénéficiaires ») modifié le 29/04/2016 : si l'aide publique totale (aide FEADER comprise) est inférieure à 50 000 €, la pose d'un support est facultative et laissée au libre choix du bénéficiaire. Si l'aide publique totale (aide FEADER comprise) est supérieure ou égale à 50 000 € et inférieure à 500 000 € : la pose d'une plaque ou d'une affiche (format A3 minimum), dans un lieu aisément visible du public, à compter de la notification de l'octroi de la subvention et au moins jusqu'au paiement du solde de la subvention FEADER est obligatoire, par ailleurs, le bénéficiaire s'engage à mentionner la participation de l'Union européenne dans toute publication concernant le projet aidé (manifestation diverse, article presse, site internet...). Cf. site internet de la Région Grand Est https://www.grandest.fr/europe-grandest/ partie Kit de publicité
- $\Box$  avoir effectué et terminé (c'est-à-dire dépenses acquittées) les investissements et travaux nécessaires à la réalisation de mon (notre) projet au plus tard dans les délais fixés par l'appel à candidatures 2022.

#### Je suis informé(e) (nous sommes informés) que :

÷

d dans le cas où je demande (nous demandons) un financement de l'Agence de l'Eau Rhin-Meuse pour l'acquisition d'un matériel spécifique de qui la mides surfaces en herbe, que la surface en herbe retenue sur mon exploitation au titre de la dernière déclaration PAC instruite au moment du dépôt de la déclaration PAC 2022 instruite.

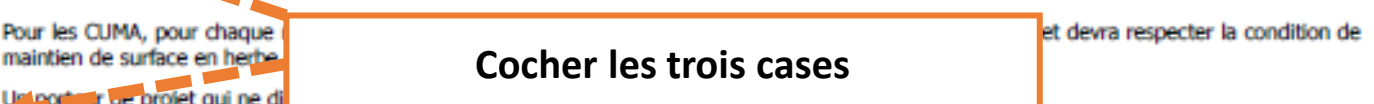

D en cas d'irrégularité du de non-respect de mes (nos) engagements, je devrai (nous devrons) rembourser les sommes perçues, majoré d'intérêts de retard et éventuellement de pénalités financières, sans préjudice des autres poursuites et sanctions prévues dans les textes en vigueur ;

□ conformément au règlement communautaire n°1306/2013 et aux textes pris en son application, l'Etat est susceptible de publier une fois par an, sous forme électronique, la liste des bénéficiaires recevant une aide FEADER ou FEAGA. Dans ce cas, mon (notre) nom (ou ma (notre) raison sociale), ma (notre) commune et les montants d'aides perçus par mesure resteraient en ligne sur le site internet du ministère en charge de l'agriculture pendant 2 ans. Ces informations pourront être traitées par les organes de l'Union Européenne et de l'Etat compétents en matière d'audit et d'enquête aux fins de la sauvegarde des intérêts financiers de l'Union. Conformément à la loi « informatique et liberté » n°78-17 du 6 janvier 1978, je bénéficie (nous bénéficions) d'un droit d'accès et de rectification aux informations à caractère personnel me(nous) concernant.

#### **SIGNATURE DES ENGAGEMENTS**

Je, soussigné(e), (représentant(e) légal(e) de la structure sollicitant l'aide) reconnaît avoir lu les engagements ci-dessus et m'engage à les respecter.

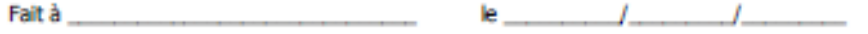

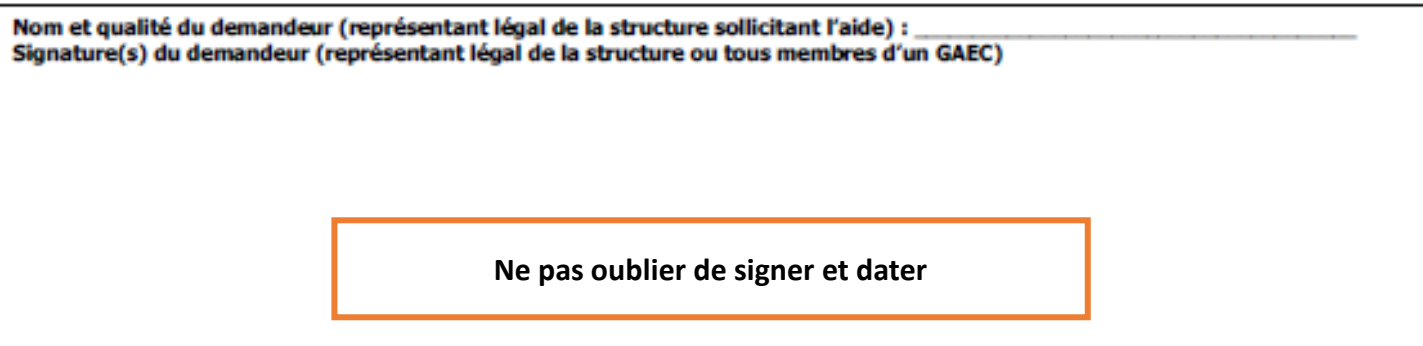

Afin de faciliter mes démarches auprès de l'administration,

n j'autorise (nous autorisons)

n je n'autorise pas (nous n'autorisons pas) (2)

l'adminis "ation à transmettre l'ensemble des données nécessaires à l'instruction de ce dossier à toute structure publique chargée de l'instruction d'autres dos jers de demande d'aide ou de subvention me concernant.

(2) Dans ce cas, e suis (nous sommes) informés qu'il me (nous) faudra produire l'ensemble des justificatifs nécessaires à chaque nouvelle demande d'aide. Toutefois, cette option ne fait pas obstacle aux contrôles et investigations que l'administration doit engager afin de procéder aux vérifications habituelles découlant de l'application des réglementations européennes et nationales.

#### Cocher selon votre préférence

## Reconquête de la qualité de l'eau

## Annexes au formulaire de candidature 2023

## A remplir et à joindre au dossier de candidature datées et signées\* (\*) attention : tous les blocs signatures même ceux des pages pour lesquelles vous n'êtes pas concerné(s) doivent être complétés, datés et signés

## Date limite de dépôt du dossier complet au quichet unique :

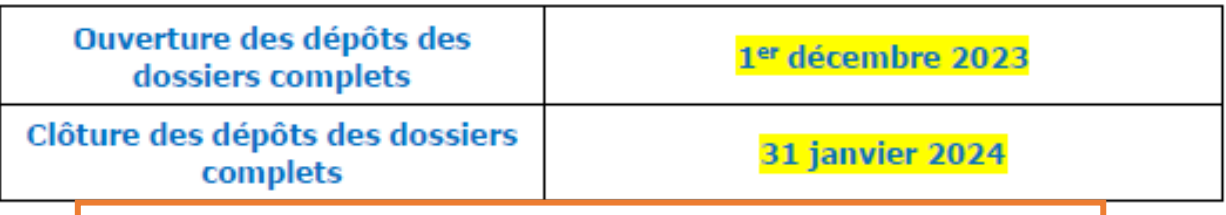

Attention, votre dossier doit bien être ARRIVÉ complet au service de la DDT avant la date limite. De plus, si des compléments vous sont demandés par la DDT, ceux-ci Annexel doivent être recus avant la même date limite.

**Annexe z** Recapitulating des depenses previsionmelles : materielles et immatérielles

Annexe 3 Grille de sélection du dossier de demande d'aides

**Annexe 4 Indicateurs** 

Annexe 5 Attestation obligatoire liées aux conditions particulières au financement des 3 Agences de l'Eau

**Annexe 6** – Liste des agriculteurs engagés dans un projet d'aire de lavage

collective avec un financement Région

#### **ANNEXE 1**

Ce document vise à démontrer l'accroissement de la valeur ajoutée, l'amélioration de la performance économique et la viabilité financière de l'exploitation après réalisation des investissements.

Pour les agriculteurs au micro BA (bénéficie agricole), il convient d'attester sur l'honneur via la coche prévue à cet effet à la page suivante, de dater et signer. Le cas échéant, le quichet unique-service instructeur pourra vous demander des justificatifs complémentaires à cette déclaration.

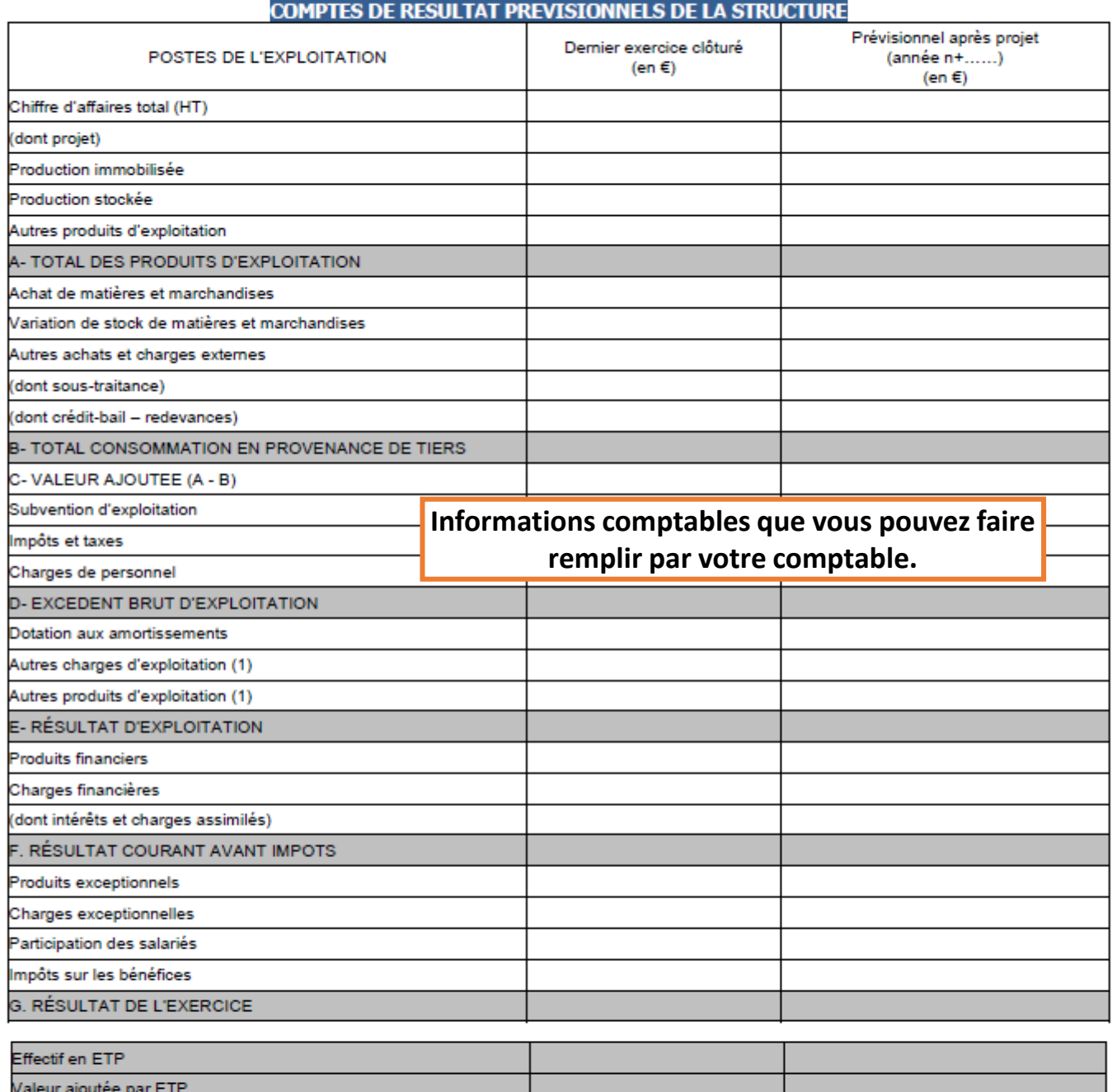

#### Capacité d'autofinancement (G + amortissements + ou - résultats exceptionnels)

(1) Les dotations et reprises de provisions ont été considérées comme imprévisibles : elles ne sont donc pas notées dans ce tableau. Je, soussigné(e), (représentant(e) légal(e) de la structure sollicitant

l'aide) atteste l'exactitude des renseignements ci-dessus. Fait à le

Nom et qualité du demandeur (représentant légal de la structure sollicitant l'aide) : Signature(s) du demandeur (représentant légal de la structure ou tous membres d'un GAEC)

## Ne pas oublier de signer et dater.

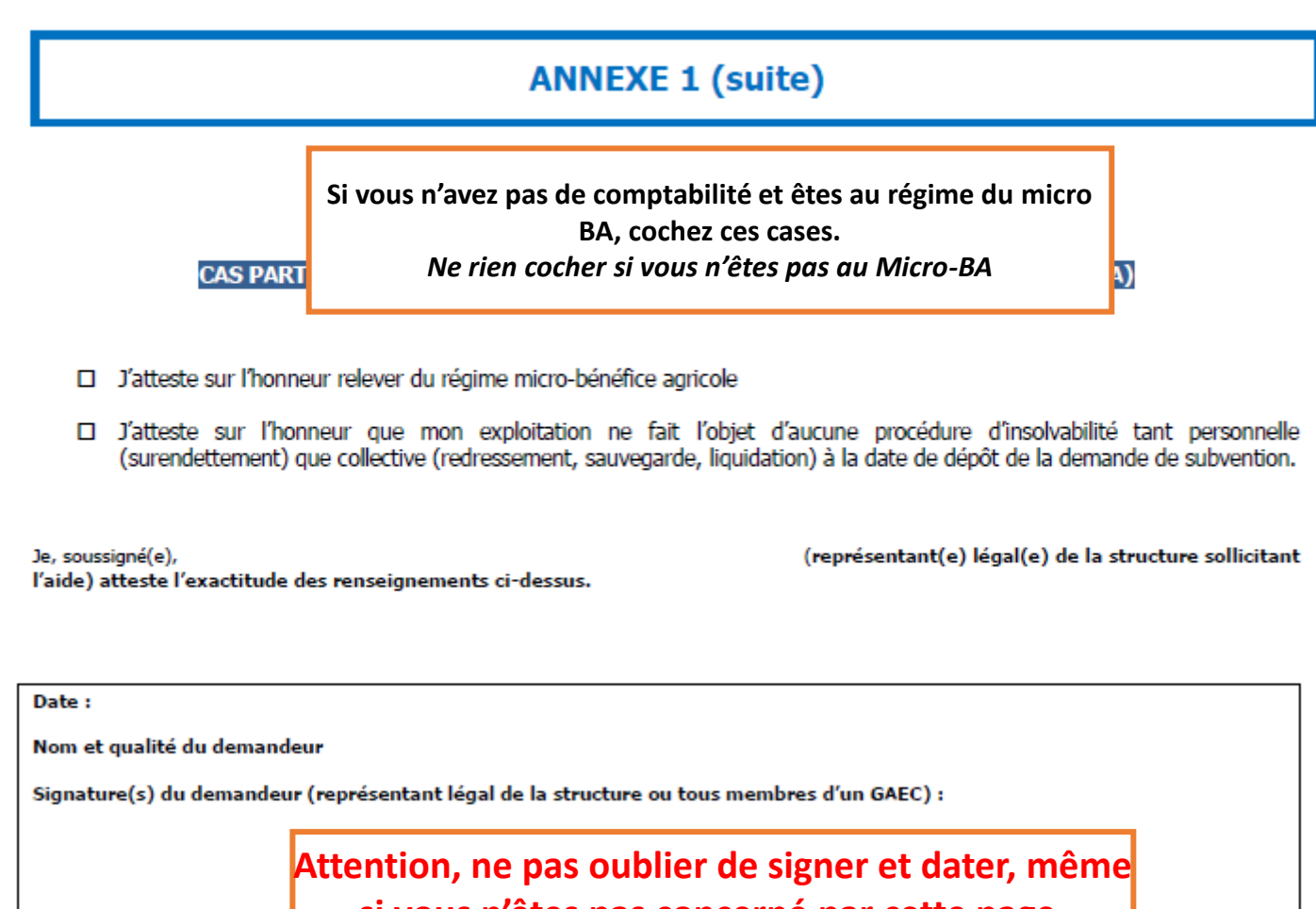

**si vous n'êtes pas concerné par cette page.**

## ANNEXE 2 -investissements productifs : volet 1

#### Se référer au point VI. ANNEXES de l'appel à candidatures pour la liste des investissements éligibles

Cadre réservé à l'administration - NE RIEN INSCRIRE DANS CE CADRE

Date de Date de début d'éligit N° administratif

**Page réservée aux projets situés dans le volet 1. Ne compléter que si vos investissements relèvent** 

**du volet 1.**

#### DEPENSES PREVISIONNELLES : INVESTISSEMENTS MATERIELS ET IMMATERIELS - VOLET 1

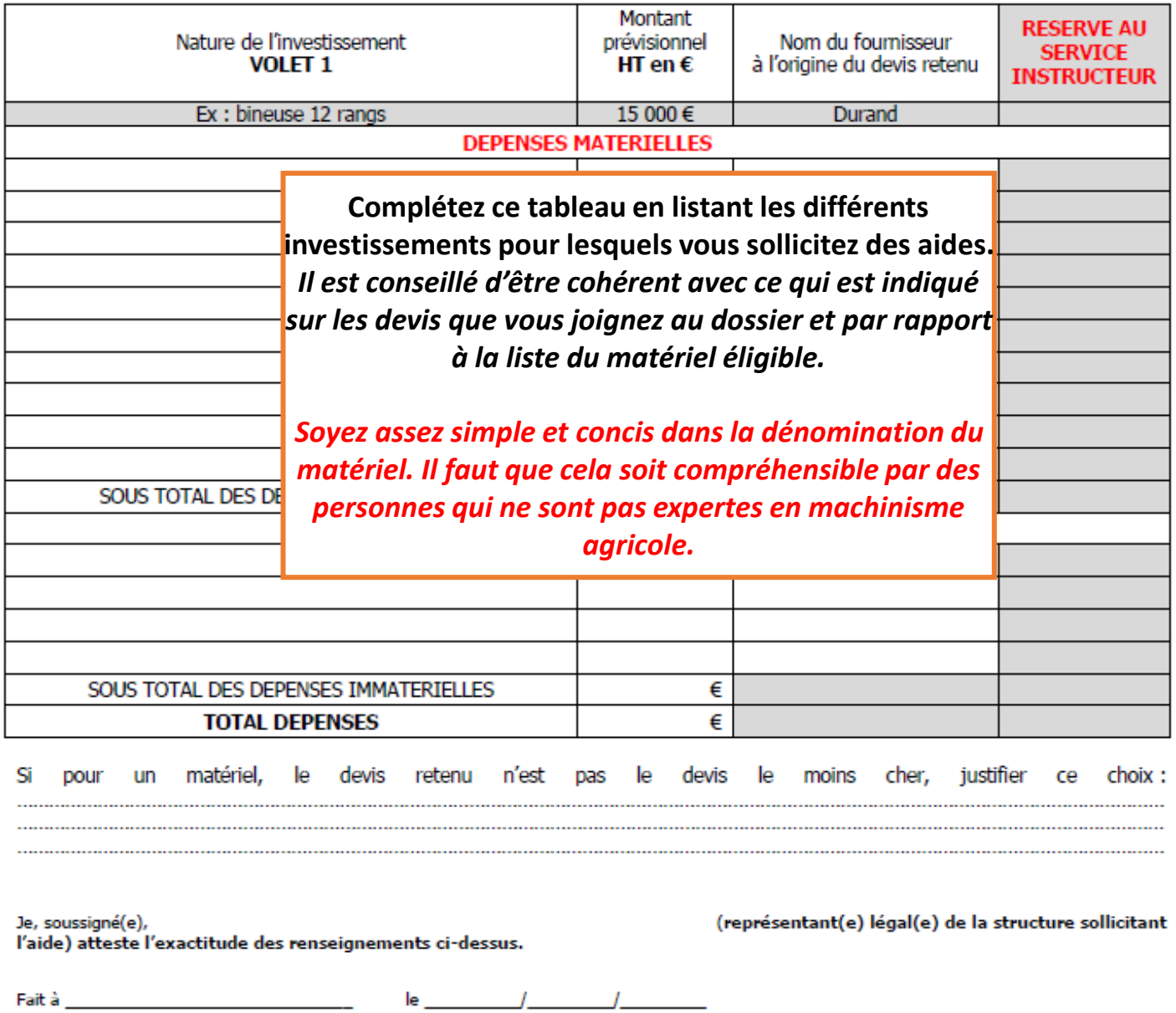

Nom et qualité du demandeur (représentant légal de la structure sollicitant l'aide) : Signature(s) du demandeur (représentant légal de la structure ou tous membres d'un GAEC) **Ne pas oublier de signer et dater.**

 $\perp$ 

## ANNEXE 2 - infrastructures collectives : volet 2

Se référer au point VI. ANNEXES de l'appel à candidatures pour la liste des investissements éligibles

cadre réservé à l'administration - NE RIEN INSCRIRE DANS CE CADRE

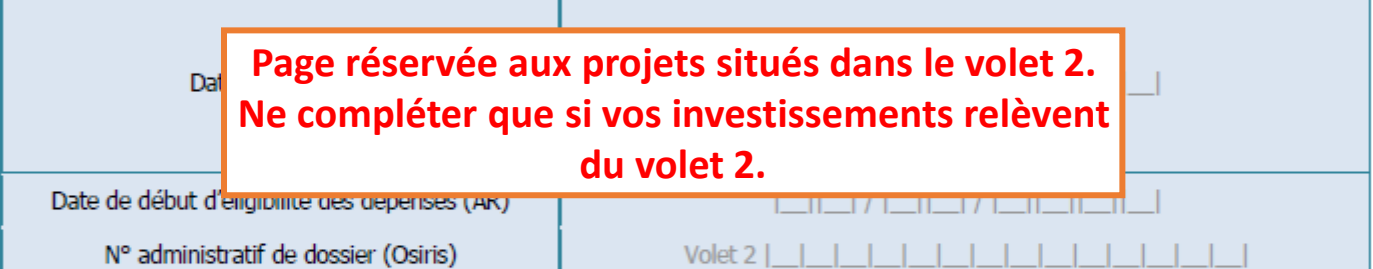

#### DEPENSES PREVISIONNELLES : INVESTISSEMENTS MATERIELS ET IMMATERIELS - VOLET 2

| Nature de l'investissement<br><b>VOLET 2</b>            |                                                                                                    |     | Montant<br>prévisionnel<br>HT en $\epsilon$ |       | Nom du fournisseur<br>à l'origine du devis retenu |        |       |           | <b>RESERVE AU</b><br><b>SERVICE</b><br><b>INSTRUCTEUR</b> |              |  |
|---------------------------------------------------------|----------------------------------------------------------------------------------------------------|-----|---------------------------------------------|-------|---------------------------------------------------|--------|-------|-----------|-----------------------------------------------------------|--------------|--|
| Ex : aire de lavage                                     |                                                                                                    |     | 150 000 €                                   |       |                                                   | Durand |       |           |                                                           |              |  |
| <b>DEPENSES MATERIELLES</b>                             |                                                                                                    |     |                                             |       |                                                   |        |       |           |                                                           |              |  |
|                                                         |                                                                                                    |     |                                             |       |                                                   |        |       |           |                                                           |              |  |
|                                                         | En cas d'investissement relevant du volet 2, remplissez<br>cette page de la même manière que pour le volet 1 ci-<br>avant. |     |                                             |       |                                                   |        |       |           |                                                           |              |  |
|                                                         |                                                                                                    |     |                                             |       |                                                   |        |       |           |                                                           |              |  |
|                                                         |                                                                                                    |     |                                             |       |                                                   |        |       |           |                                                           |              |  |
| SOUS TOTAL DES DEPENSES MATERIELLES                     |                                                                                                    |     |                                             | €     |                                                   |        |       |           |                                                           |              |  |
| <b>DEPENSES IMMATERIELLES</b>                           |                                                                                                    |     |                                             |       |                                                   |        |       |           |                                                           |              |  |
|                                                         |                                                                                                    |     |                                             |       |                                                   |        |       |           |                                                           |              |  |
|                                                         |                                                                                                    |     |                                             |       |                                                   |        |       |           |                                                           |              |  |
| SOUS TOTAL DES DEPENSES IMMATERIELLES                   |                                                                                                    |     |                                             | €     |                                                   |        |       |           |                                                           |              |  |
| <b>FRAIS GÉNÉRAUX</b>                                   |                                                                                                    |     |                                             |       |                                                   |        |       |           |                                                           |              |  |
|                                                         |                                                                                                    |     |                                             |       |                                                   |        |       |           |                                                           |              |  |
|                                                         |                                                                                                    |     |                                             |       |                                                   |        |       |           |                                                           |              |  |
|                                                         |                                                                                                    |     |                                             |       |                                                   |        |       |           |                                                           |              |  |
| SOUS TOTAL FRAIS GÉNÉRAUX                               |                                                                                                    |     |                                             | €     |                                                   |        |       |           |                                                           |              |  |
| <b>TOTAL DEPENSES</b>                                   |                                                                                                    |     |                                             | €     |                                                   |        |       |           |                                                           |              |  |
| matériel,<br>Si<br>devis<br>retenu<br>le.<br>pour<br>un | n'est                                                                                                    | pas | le                                          | devis | le                                                | moins  | cher, | justifier |                                                           | choix:<br>ce |  |

Je, soussigné(e), (représentant(e) légal(e) de la structure sollicitant l'aide) atteste l'exactitude des renseignements ci-dessus. Fait à le \_  $\overline{1}$  $\overline{I}$ 

Nom et qualité du demande Signature(s) du demandeur

Attention, ne pas oublier de signer et dater, même si vous n'êtes pas concerné par cette page.

## ANNEXE 2 - investissements non productifs : volet 3

Se référer au point VI. ANNEXE de l'appel à candidature pour la liste des investissements éligibles

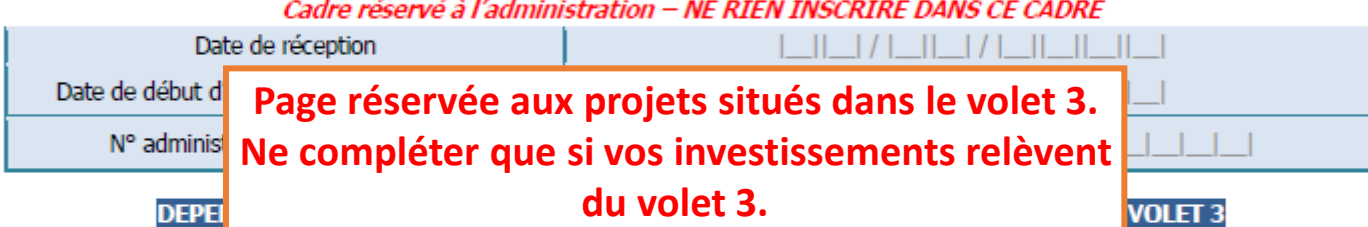

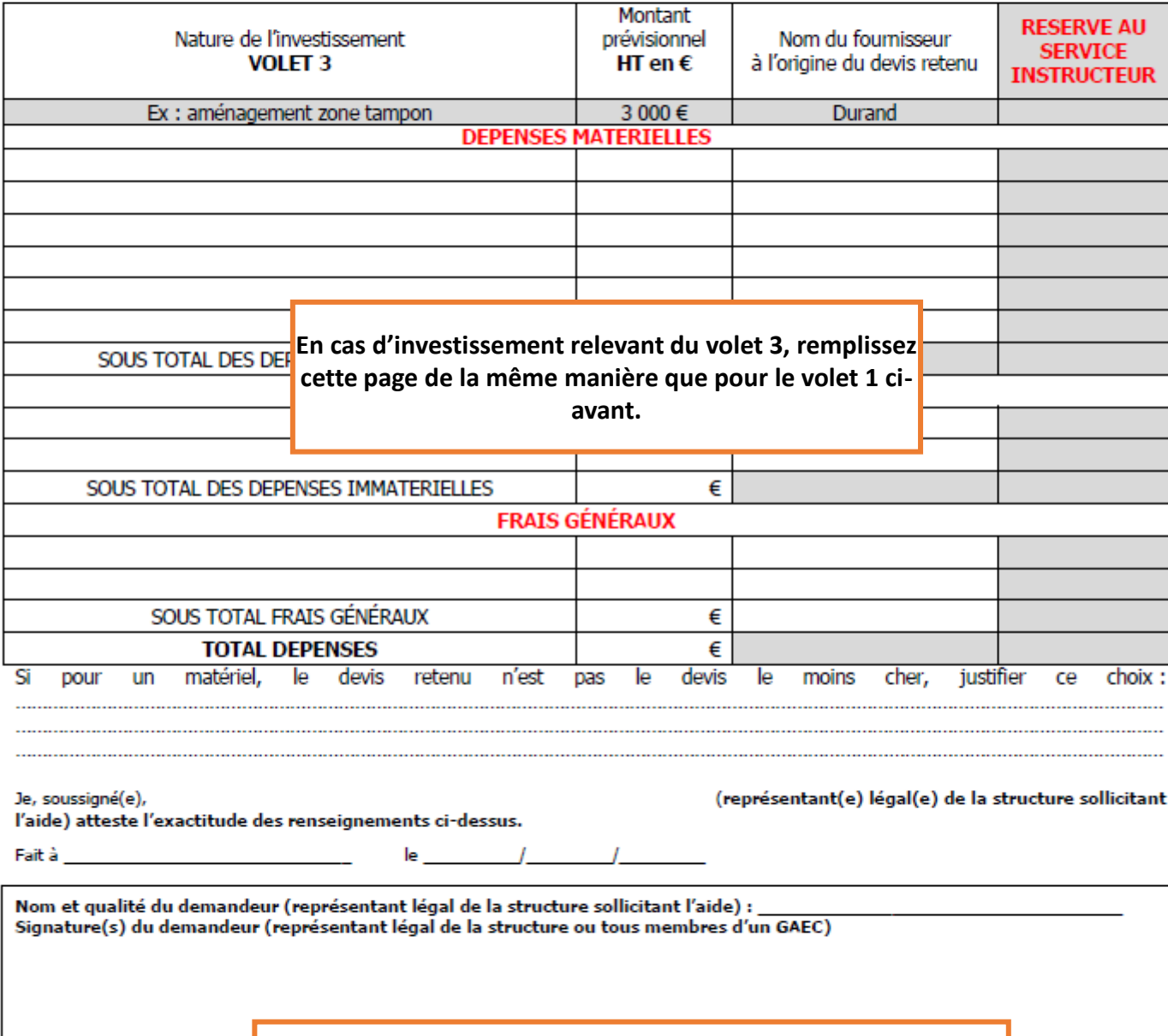

**Attention, ne pas oublier de signer et dater, même si vous n'êtes pas concerné par cette page.**

## ANNEXE 3 - Grilles de sélection

#### **GRILLE DE SELECTION DU DOSSIER DE DEMANDE D'AIDE**

Les dossiers de demande d'aide sont sélectionnés dans le cadre de cet appel à candidatures. Un principe de sélection est mis en œuvre dans le respect du règlement européen de développement rural. Ainsi, tout projet sollicitant une aide financière du FEADER fait l'objet d'une sélection pour répondre aux besoins stratégiques du PDR et atteindre les objectifs fixés. La grille ci-dessous permet l'attribution d'une cotation et le classement des dossiers par le guichet unique - service instructeur.

Remplir la grille ci-dessous en inscrivant vos réponses dans les cases jaunes. Tous les critères doivent obligatoirement être renseignés. Pour chaque item où des points de sélection sont expressément demandés, vous veillerez à transmettre les justificatifs afférents. A défaut, le service instructeur ne pourra prendre en compte ces points. Dans tous les cas, d'autres pièces justificatives complémentaires pourront vous être demandées ultérieurement lors de l'instruction de votre demande.

Selon les critères, les réponses seront des chiffres (exemple : Installation-préservation et/ou création d'emploi : nombre d'emplois) ou une réponse par oui/non (exemple : démarches collectives).

#### Pour chaque critère coché, le(s) justificatif(s) inhérent(s) est(sont) attendu(s) en appui de la demande

Pour les CUMA la grille de sélection doit être complétée sur la base d'une exploitation témoin membre de la CUMA et participant à l'opération. Cette exploitation doit être identifiée ci-après :

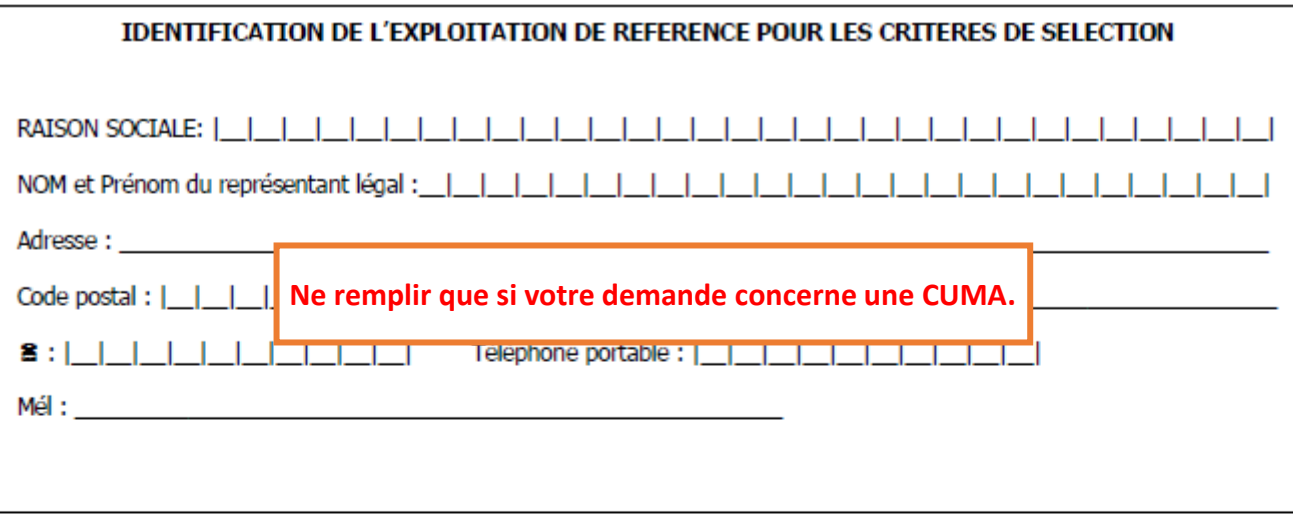

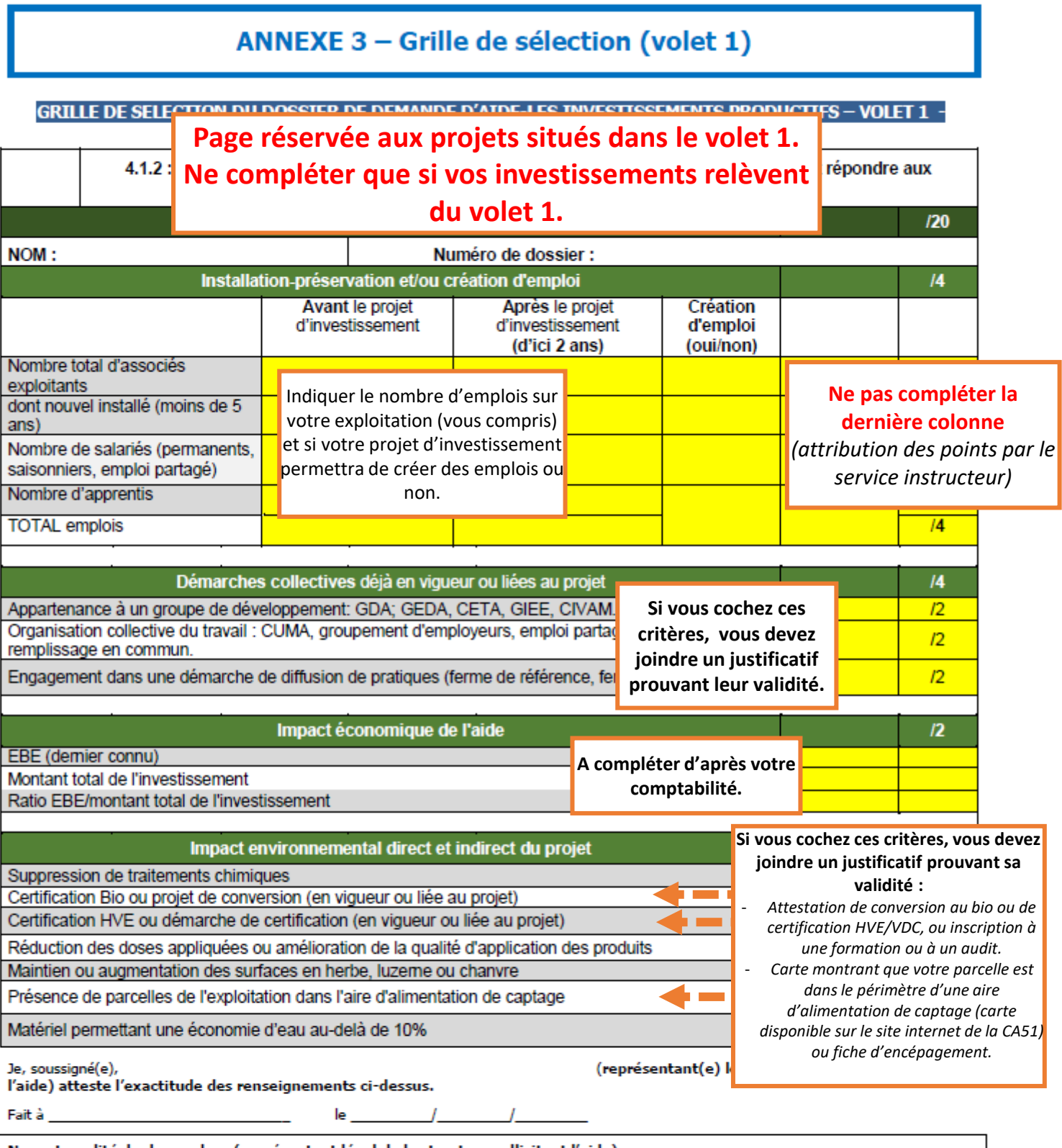

Nom et qualité du demandeur (représentant légal de la structure sollicitant l'aide) : \_ Signature(s) du demandeur (représentant légal de la structure ou tous membres d'un GAEC) **Ne pas oublier de signer et dater.**

NB : des pièces justificatives pourront vous être demandées ultérieurement par le service instructeur au cours de l'instruction de votre demande d'aide

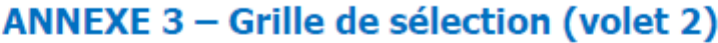

OBTLE BE CELECTION BU BOCCIER BE BEMANDE B'ATBE LEC INFRACTRUCTURES COLLECTIVES. VOLET 3

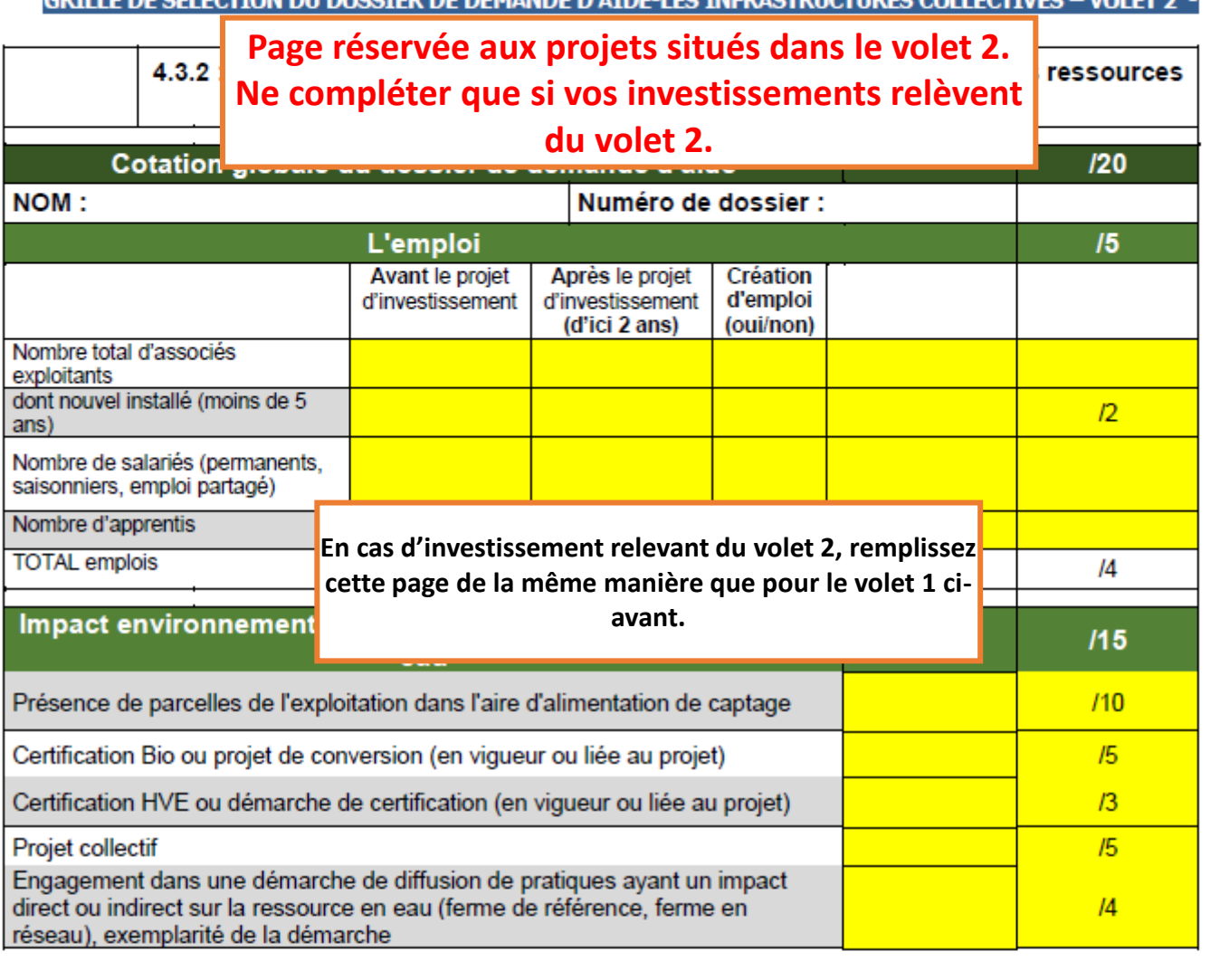

Je, soussigné(e),<br>l'aide) atteste l'exactitude des renseignements ci-dessus.

(représentant(e) légal(e) de la structure sollicitant

Fait à

Nom et qualité du demandeur (représentant légal de la structure sollicitant l'aide) : Signature(s) du demandeur (représentant légal de la structure ou tous membres d'un GAEC)

J.

le.

Attention, ne pas oublier de signer et dater, même si vous n'êtes pas concerné par cette page.

NB : des pièces justificatives pourront vous être demandées ultérieurement par le service instructeur au cours de l'instruction de votre demande d'aide

## ANNEXE 3 - Grille de sélection (volet 3)

## Page réservée aux projets situés dans le volet 3. Ne compléter que si vos investissements relèvent du volet 3.

**TIFS-VOLET 3** 

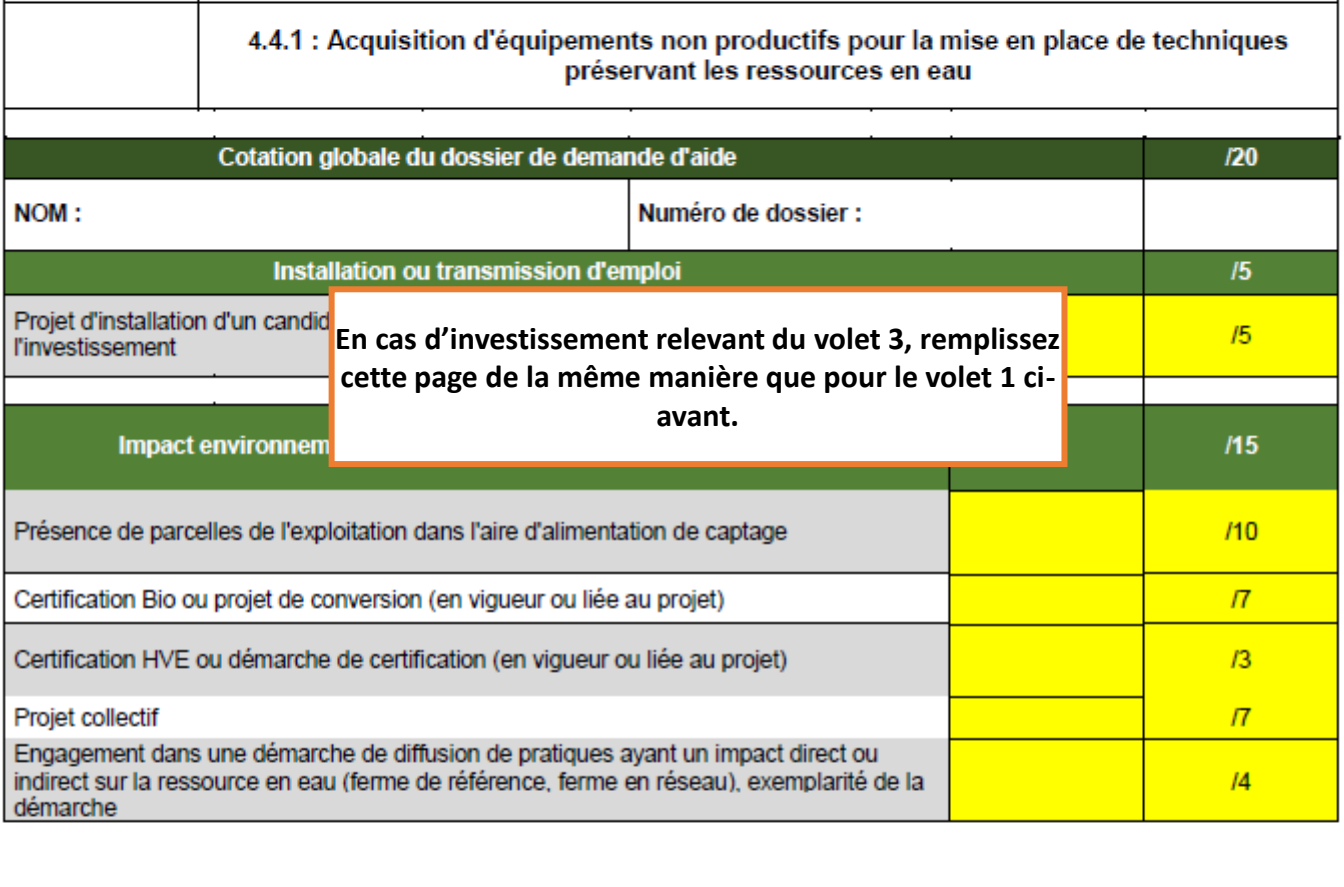

Je, soussigné(e), l'aide) atteste l'exactitude des renseignements ci-dessus. (représentant(e) légal(e) de la structure sollicitant

**GRILLE DE SELECTI** 

Fait à le. Nom et qualité du demandeur (représentant légal de la structure sollicitant l'aide) : Signature(s) du demandeur (représentant légal de la structure ou tous membres d'un GAEC)

 $\sqrt{ }$ 

Attention, ne pas oublier de signer et dater, même si vous n'êtes pas concerné par cette page.

NB : des pièces justificatives pourront vous être demandées ultérieurement par le service instructeur au cours de l'instruction de votre demande d'aide

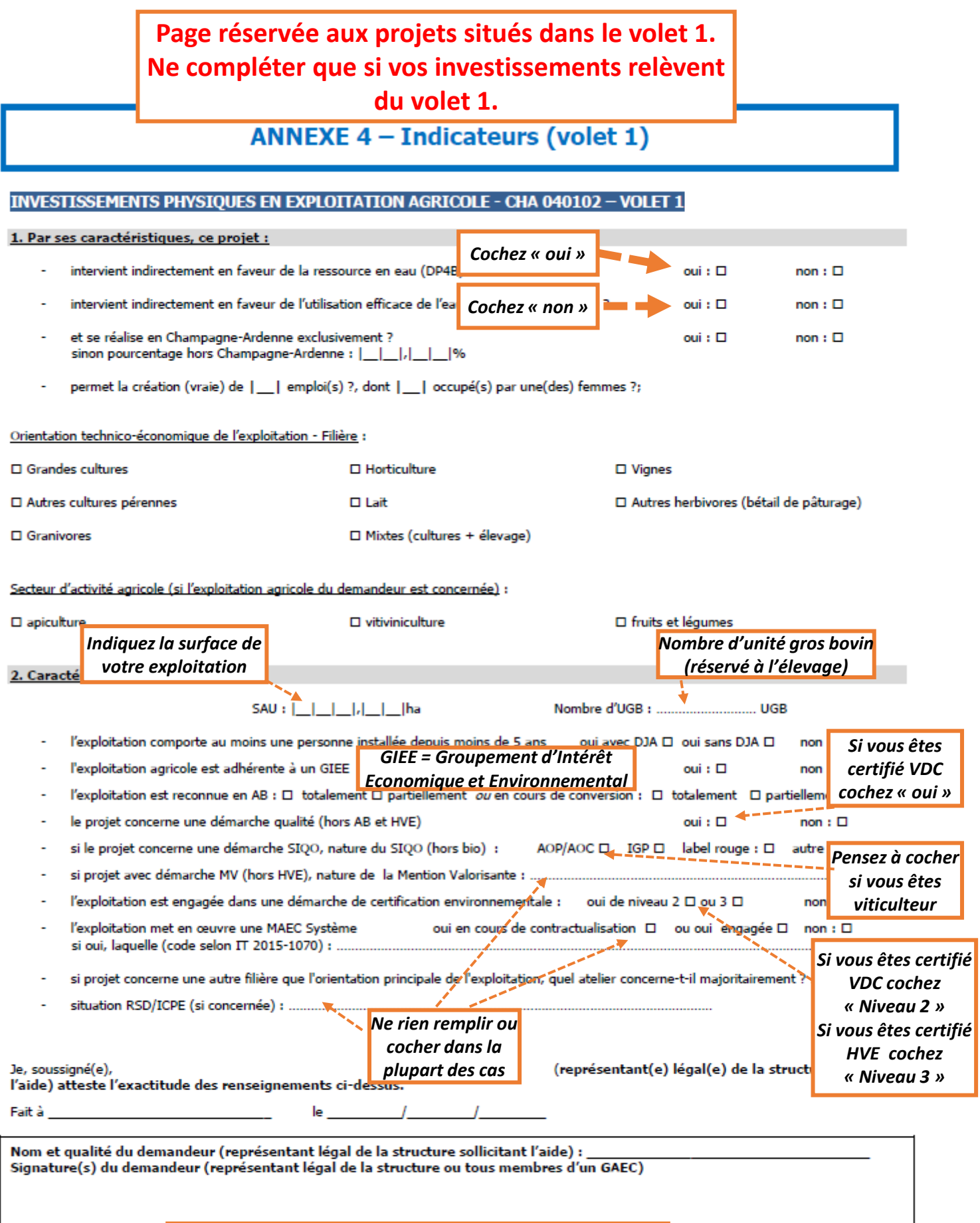

**Ne pas oublier de signer et dater.**

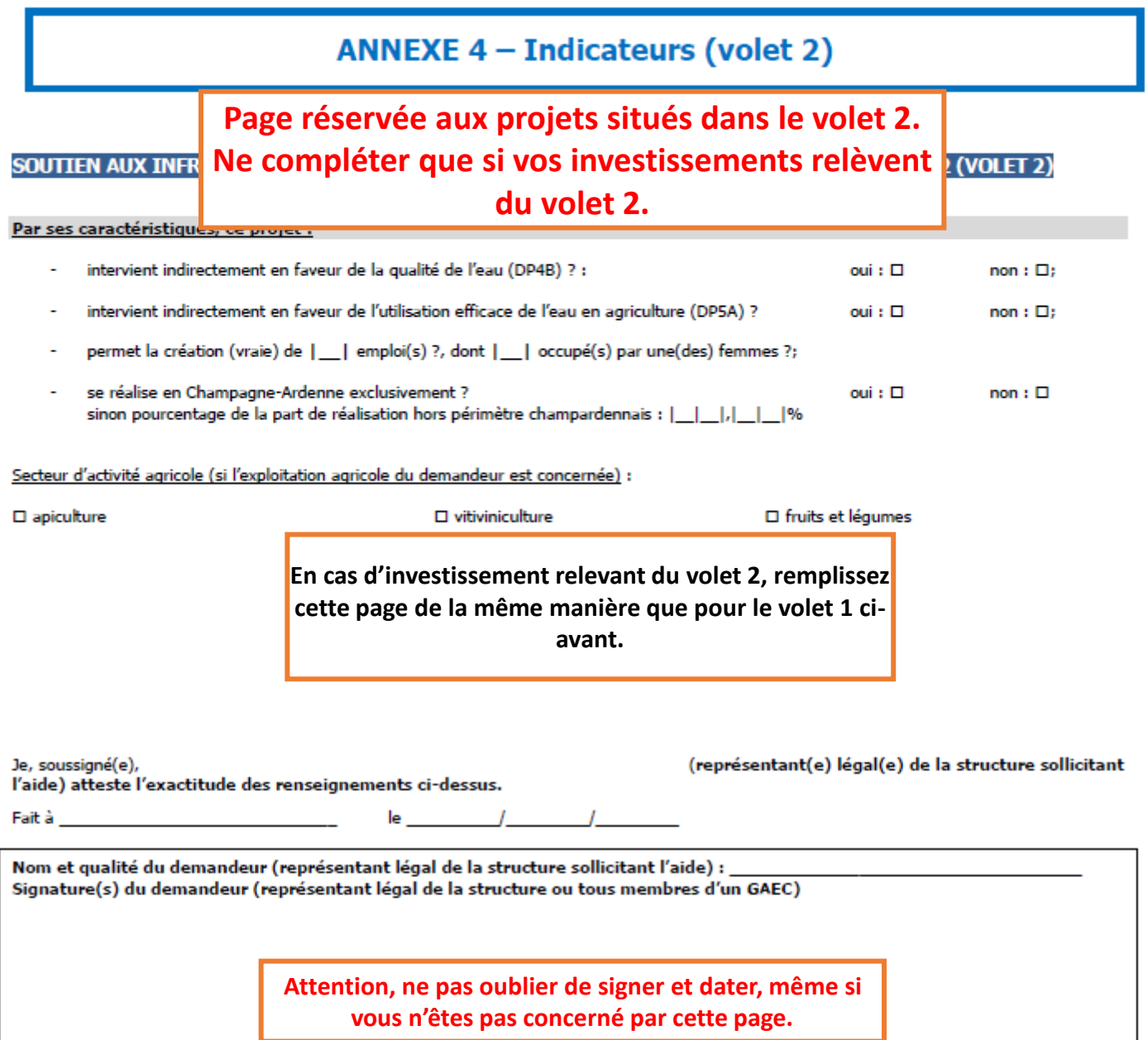

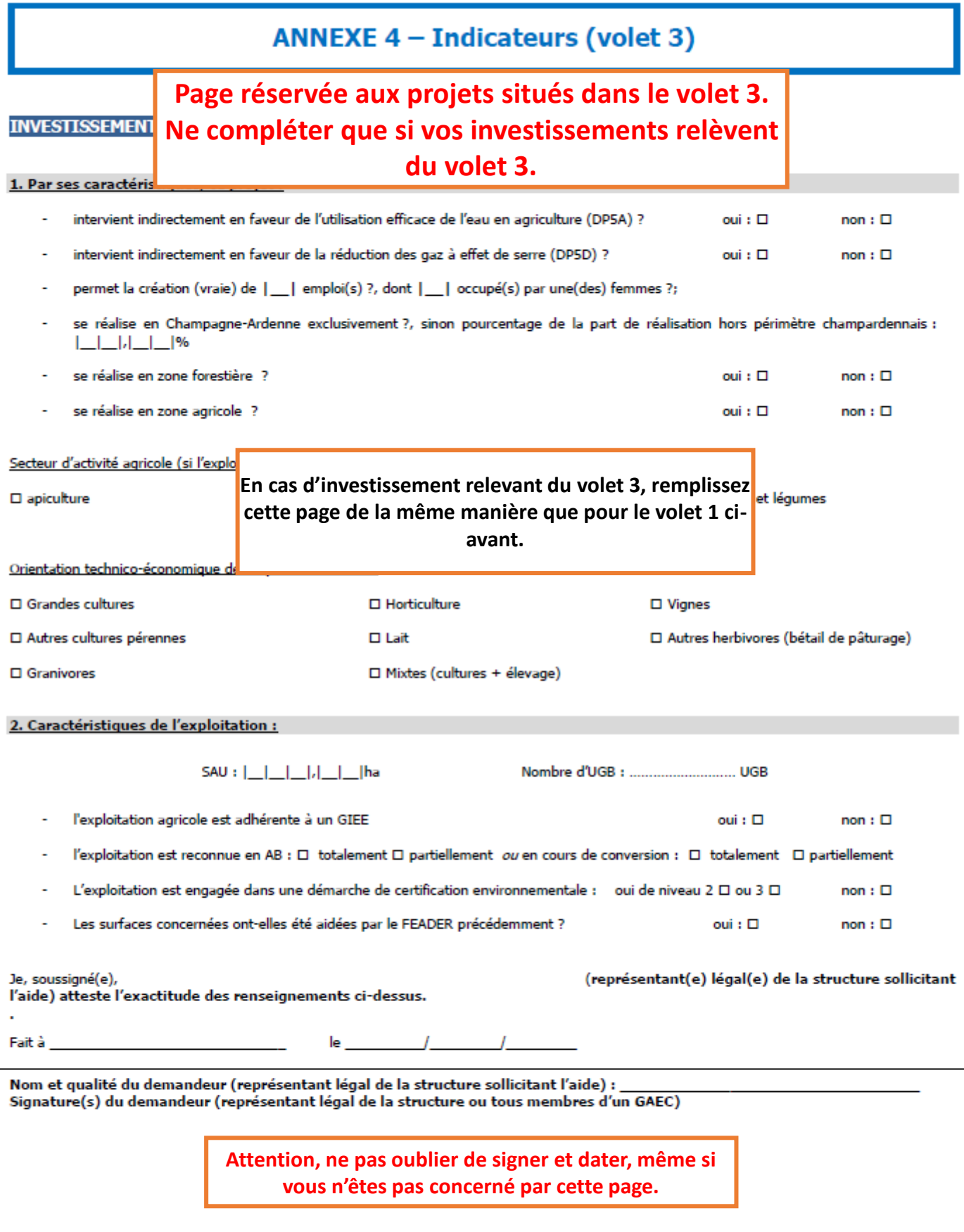

ANNEXE 5 - Conditions particulières au financement des Agences de l'Eau

Lorsque cela est précisé dans l'appel à candidature, pour certains investissements financés par les Agences de l'Eau, des conditions d'éligibilité particulières vis-à-vis des surfaces en herbe ou des conditions de zonage lié à une Aire d'alimentation de captage peuvent être demandées à l'exploitant. Le détail des matériels appelant ces<br>conditions est listé dans l'appel à candidatures « Reconquê

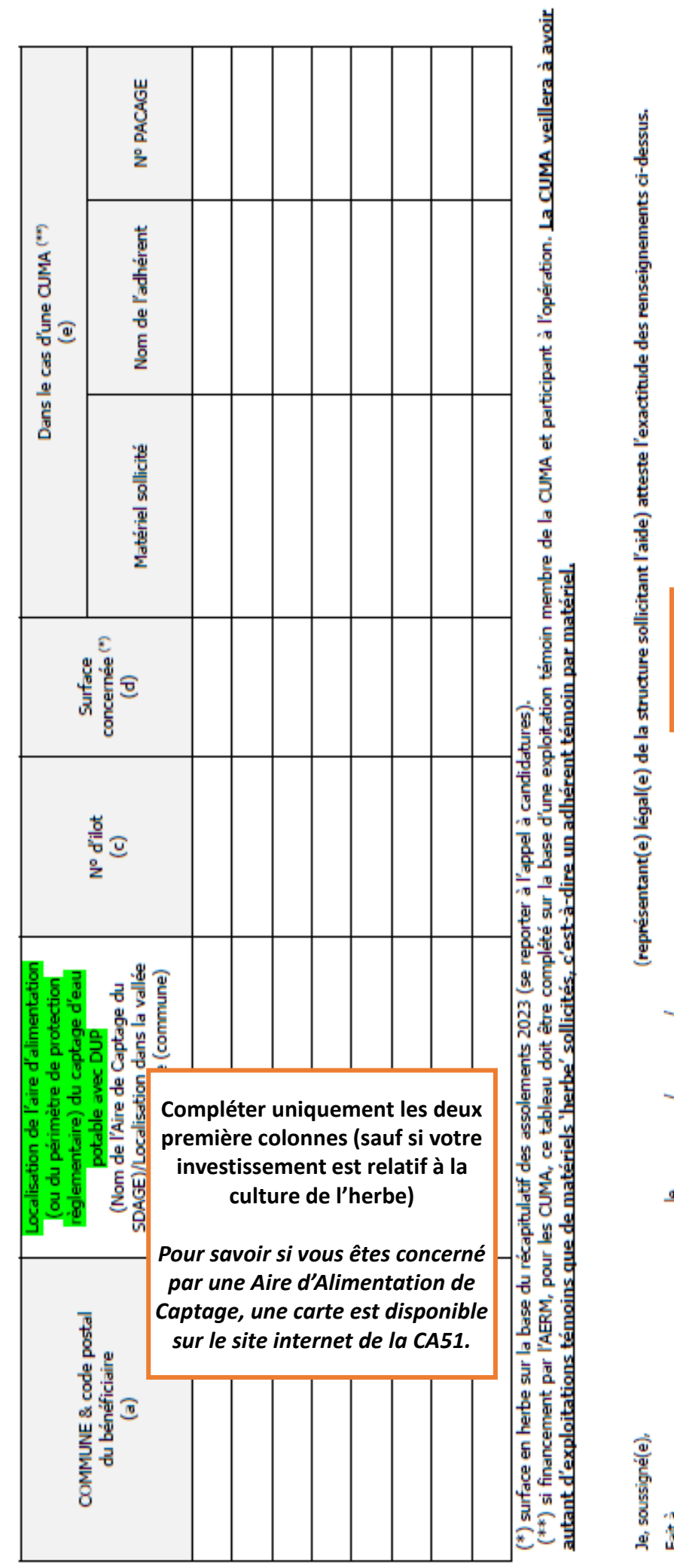

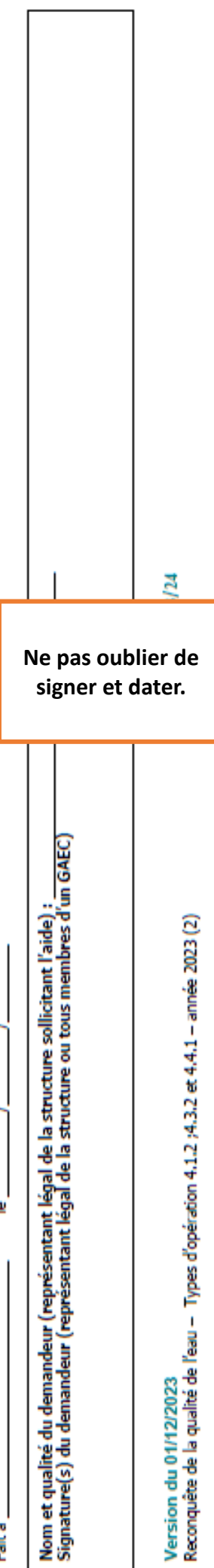

ANNEXE 6 - Liste des agriculteurs engagés dans un projet d'aire de lavage collective avec un

# financement Région

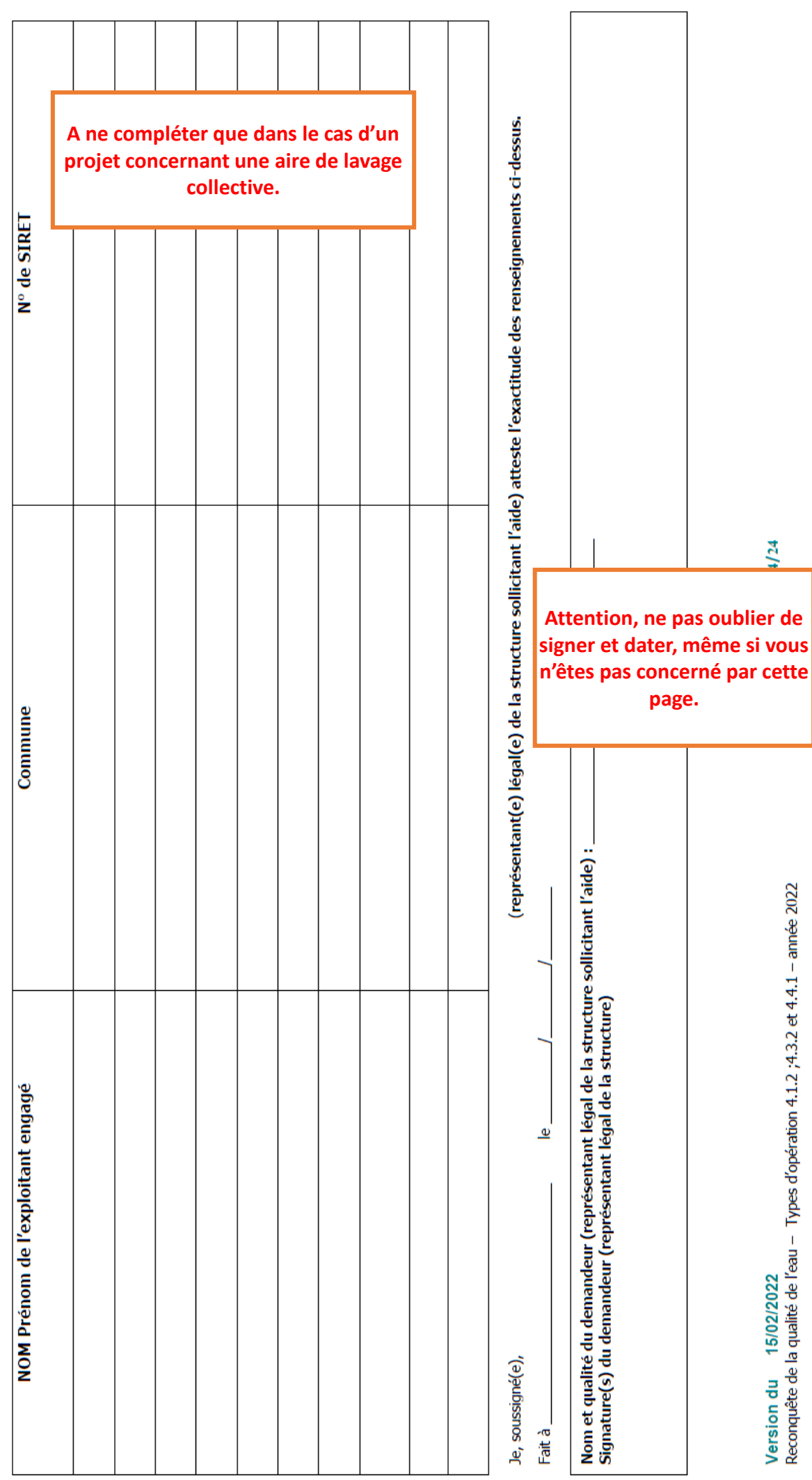

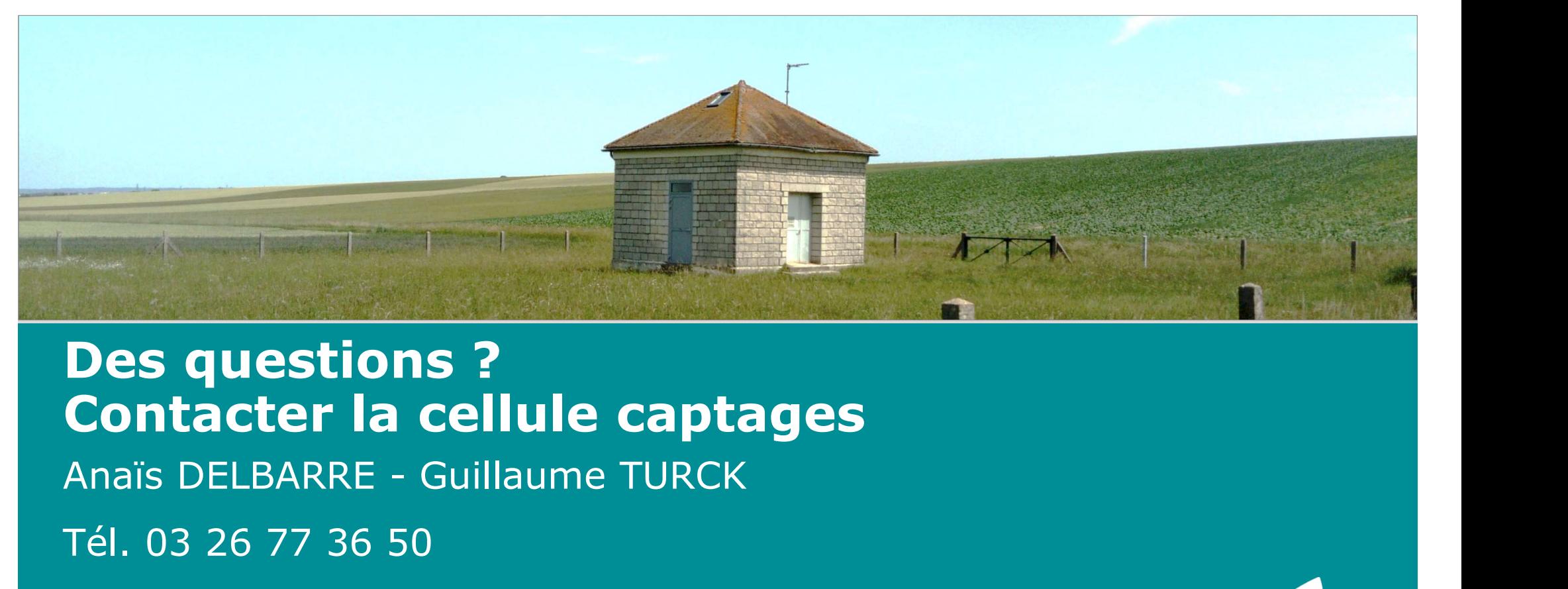

# Des questions ? Contacter la cellule captages

Tél. 03 26 77 36 50

marne.chambre-agriculture.fr vignoble-champenois.chambres-agriculture.fr

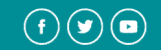

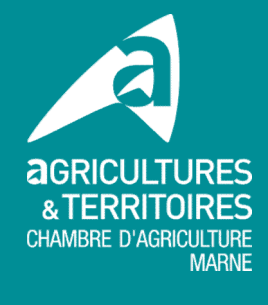